## Writing a research paper? **Start with Academic Search.**

## **Access information for a wide range of subject areas:**

- Anthropology
- Astronomy
- Biology
- Business & Finance
- Chemistry
- Computing & Systems Development
- Engineering
- Ethnic & Multicultural Studies
- General Science
- Geography
- Geology
- Healthcare
- Law
- Legal & Office Support
- Mathematics
- Media
- Music
- Pharmaceutical Sciences
- Physics
- Psychology
- Religion & Philosophy
- Science & Technology
- Travel & Tourism
- Women's Studies
- Zoology

## **EBSCO**

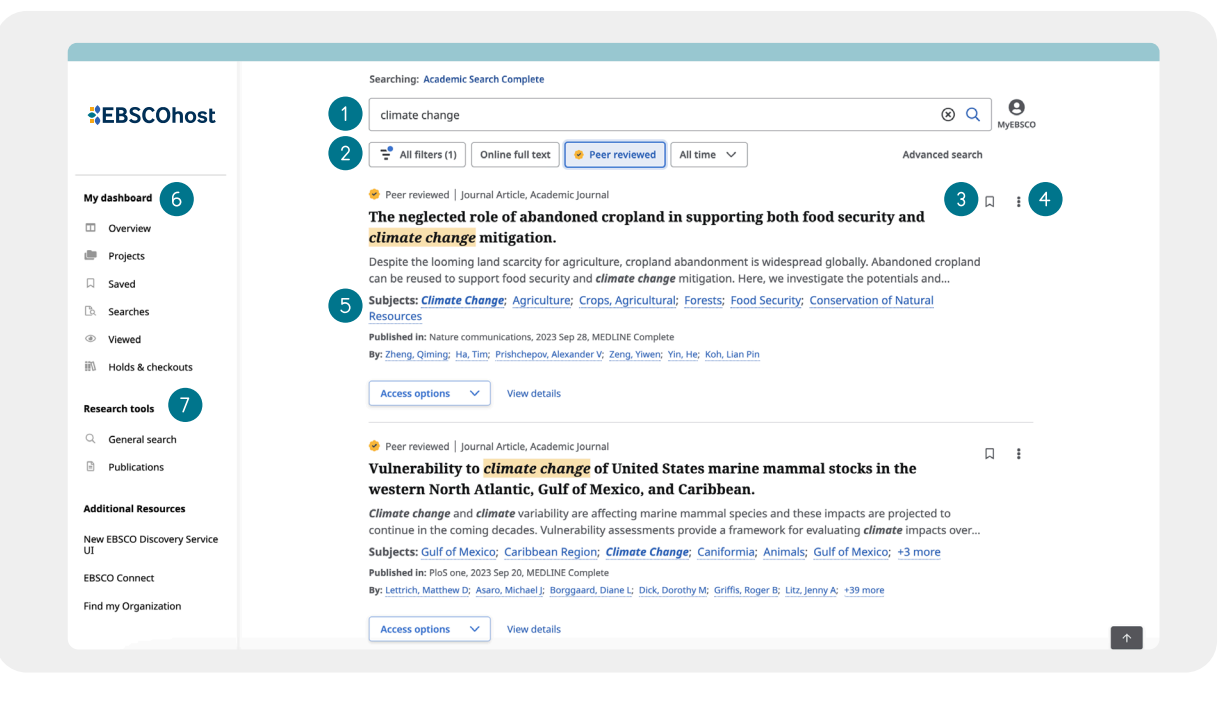

- $(1)$ **Search Bar:** Enter your term or topic to search all the library offers
- $(2)$ **Quick Filters:** Refine a search without navigating away from results, this includes resources that have been peer-reviewed. Filters can be expanded to limit to type of resource, publisher, publication and more.
- (3) **Save Item:** Save articles to your dashboard
- $(4)$ **Export:** Ability to export the article through a variety of methods
- **Related Subjects:** Explore related subjects through  $(5)$ hyperlinks
- $(6)$ **My Dashboard:** Login to save articles, view search history, review checkouts and holds and organize resources by project
- **Research Tools:** Access journal publications and additional sources

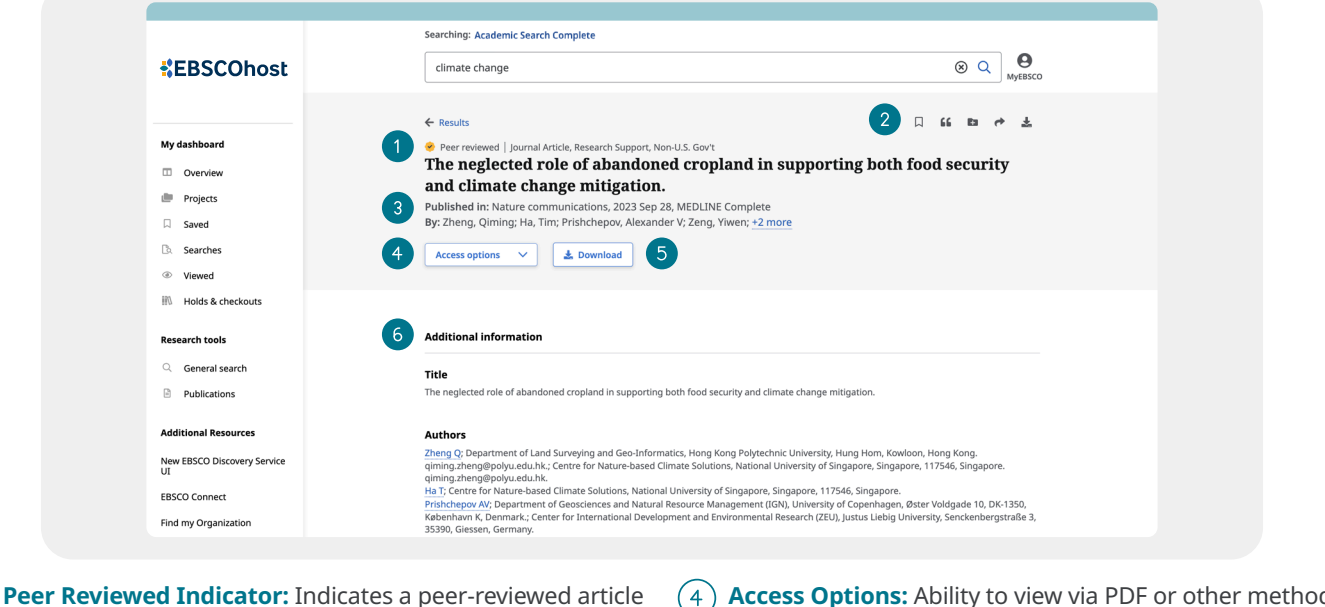

- **Article Export:** Save, cite, share or download article
- **Publisher Information:** Denotes Journal Title, Date and Database (if applicable)
- **Access Options:** Ability to view via PDF or other methods
- **Download Option**  $(5)$

**Additional Information:** Includes title of article, authors, abstract, etc.

**EBSCO** 

 $\lceil 3 \rceil$